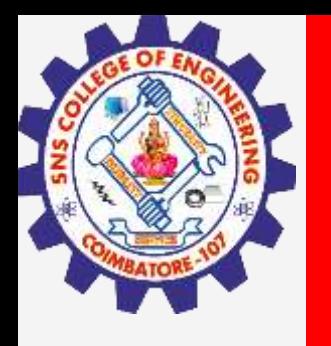

# **SNS COLLEGE OF ENGINEERING**

**Kurumbapalayam(Po), Coimbatore – 641 107 Accredited by NAAC-UGC with 'A' Grade Approved by AICTE, Recognized by UGC & Affiliated to Anna University, Chennai**

> **Department of Artificial Intelligence and Data Science Course Name – Computational Thinking and Python Programming**

> > **I Year / I Semester**

**Unit 2-DATA, EXPRESSIONS, STATEMENTS**

**2.Jan.2023 1**

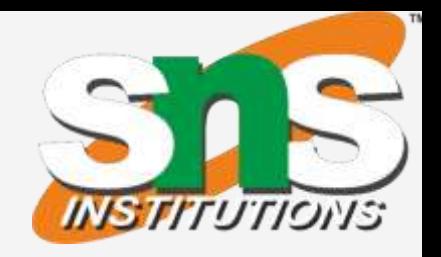

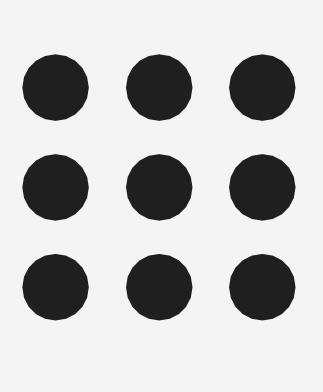

**2.Jan.2023 2**

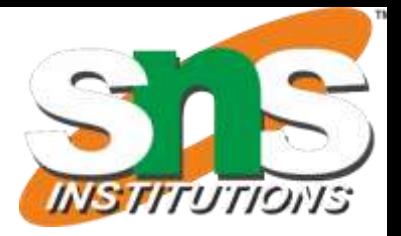

Dictionary

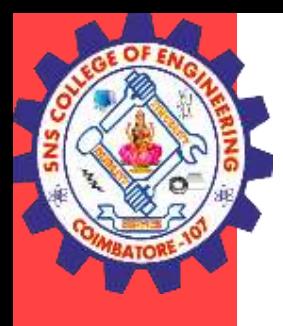

# **Value:**

**Value** can be any letter ,number or string. **Eg,** Values are 2, 42.0, and 'Hello, World!'. (These values belong to different datatypes.)

#### **Data type**:

Every value in Python has a data type. It is a set of values, and the allowable operations on those values.

## **Python has four standard data types:**

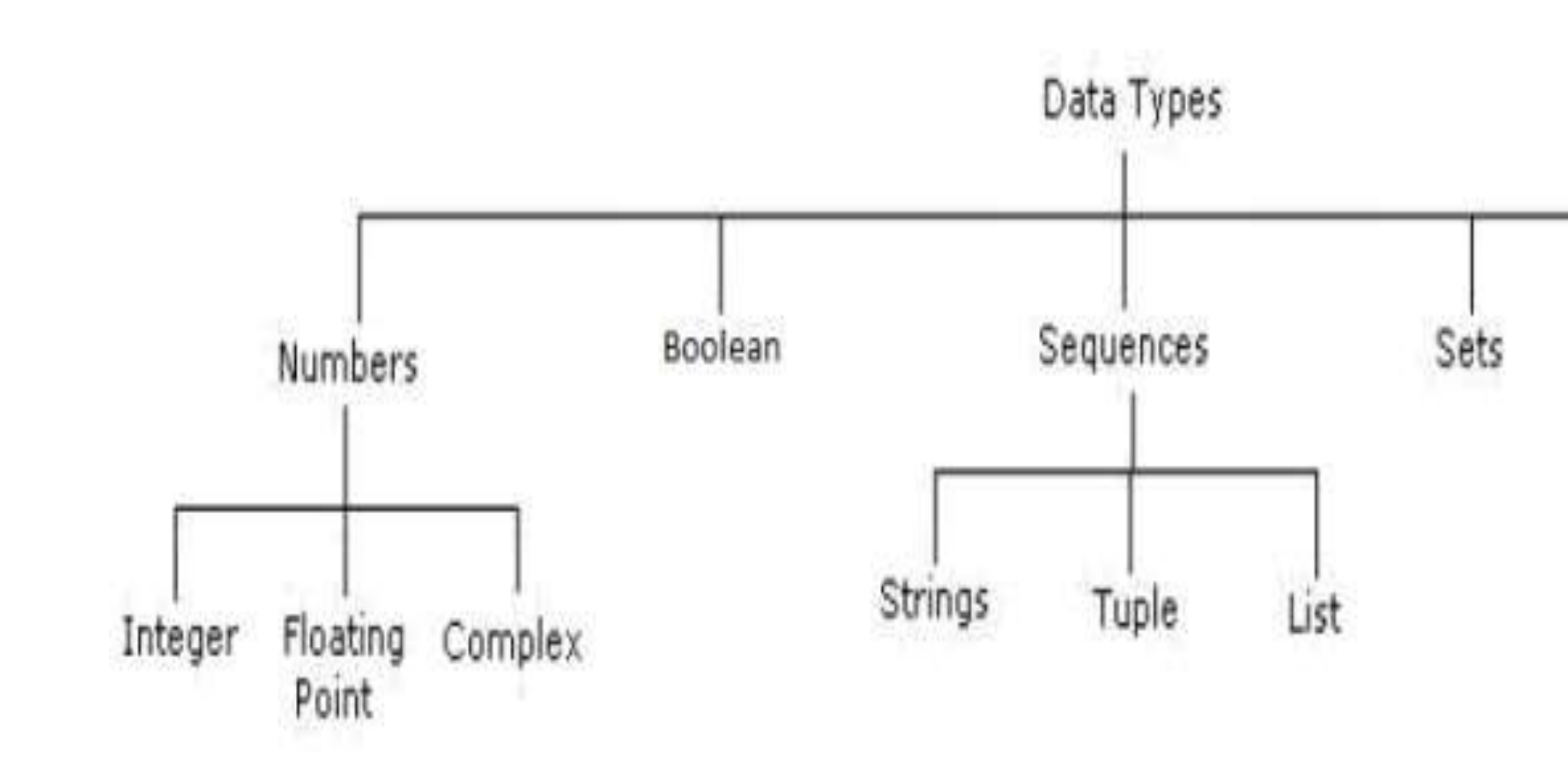

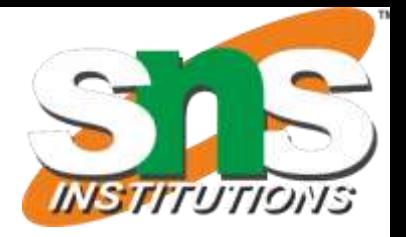

### Complex

ey are of the form  $a + bj$ , ere a and b are floats and j resents the square root of -1 ich is an imaginary number).

e real part of the number is nd the imaginary part is b.

### square root of-1 is a nplex number

.

# **Numbers:**

# Number data type stores **Numerical Values.**

This data type is immutable [i.e. values/items cannot be changed]. Python supports integers, floating point numbers and complex numbers. They are defined as,

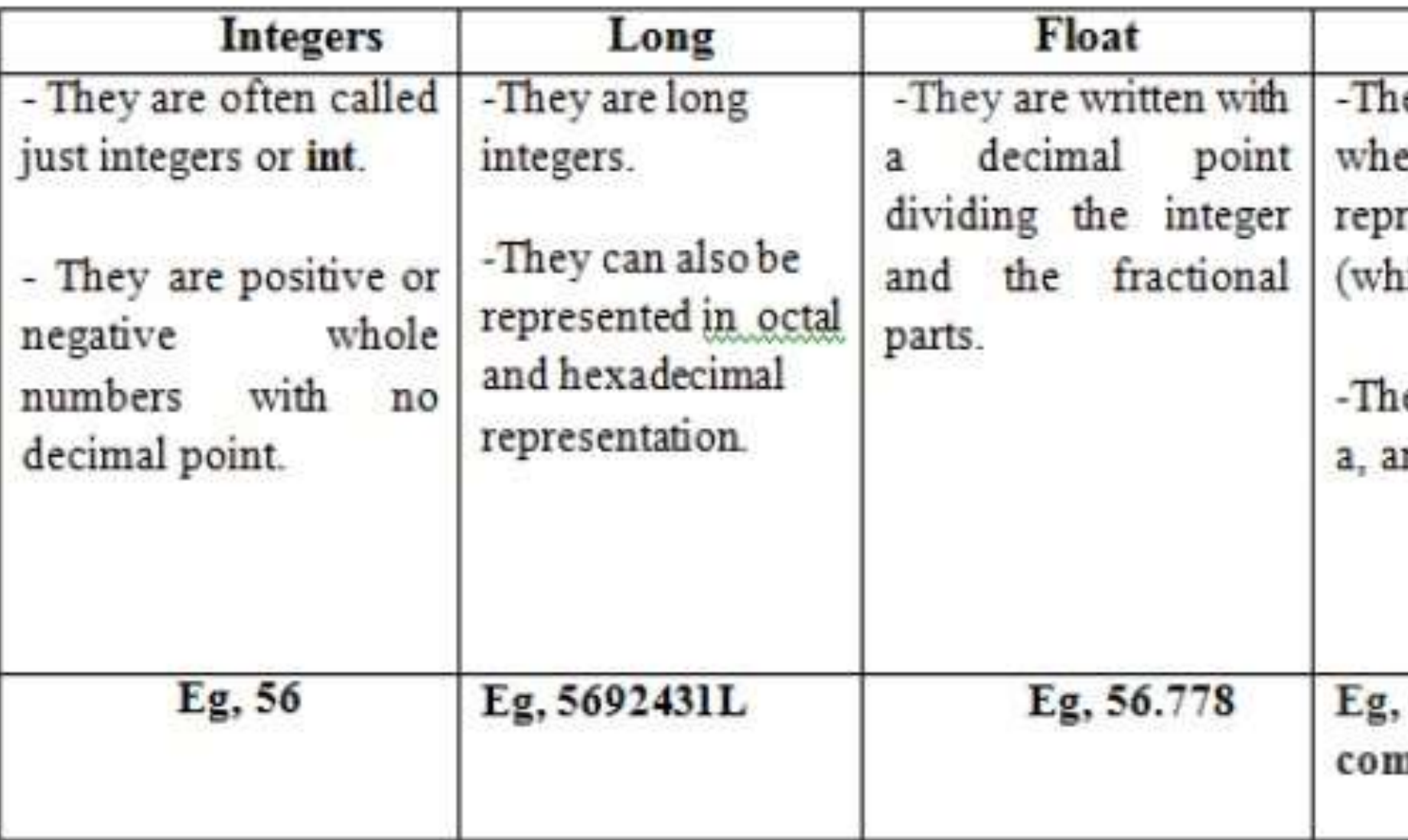

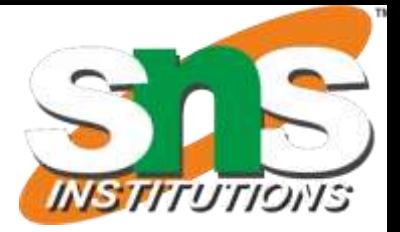

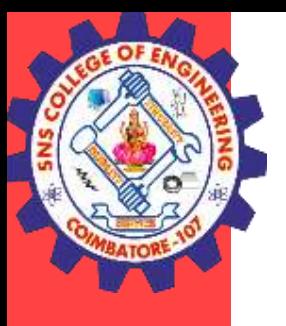

#### **Sequence:**

•A sequence is an **ordered collection of items**, indexed by positive integers.

•It is a combination **of mutable** (value can be changed) **and immutable** (values cannot be changed) data types. There are three types of sequence data type available in Python, they are

A String in Python consists of a series or sequence of characters - letters, numbers, and special characters. Strings are marked by quotes:

- **1. Strings**
- **2. Lists**
- **3. Tuples**

#### **1. Strings**

- · single quotes (' ') Eg, 'This a string in single quotes'
- · double quotes (" ") Eg, "'This a string in double quotes'"
- · triple quotes(""" """) Eg, This is a paragraph. It is made up of multiple lines and sentences.""" Individual character in a string is accessed using a subscript (index).

Characters can be accessed using indexing and slicing operations

Strings are immutable i.e. the contents of the string cannot be changed after it is created.

#### **Indexing:**

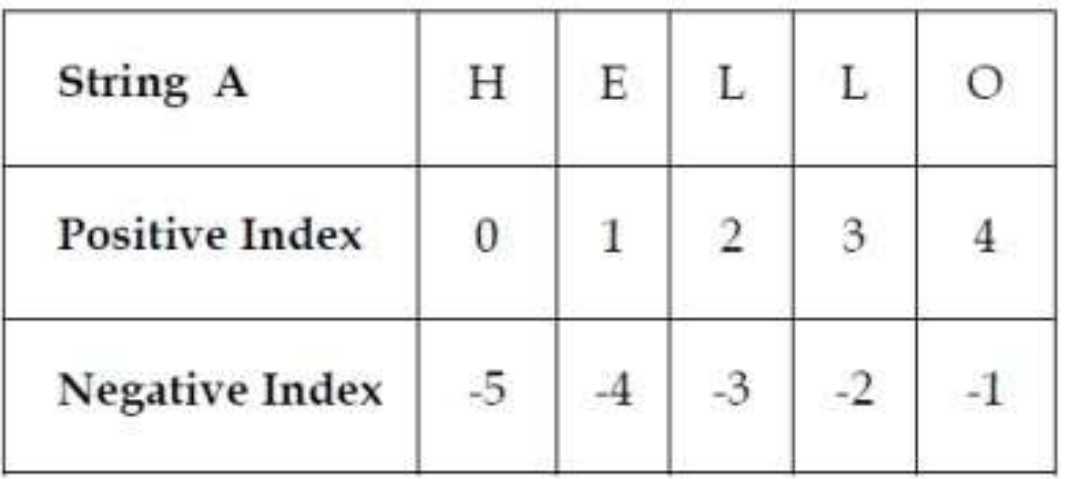

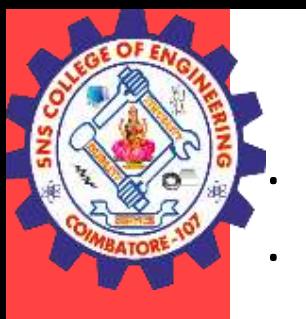

Positive indexing helps in accessing the string from the beginning Negative subscript helps in accessing the string from the end. Subscript 0 or -ve n(where n is length of the string) displays the first element.

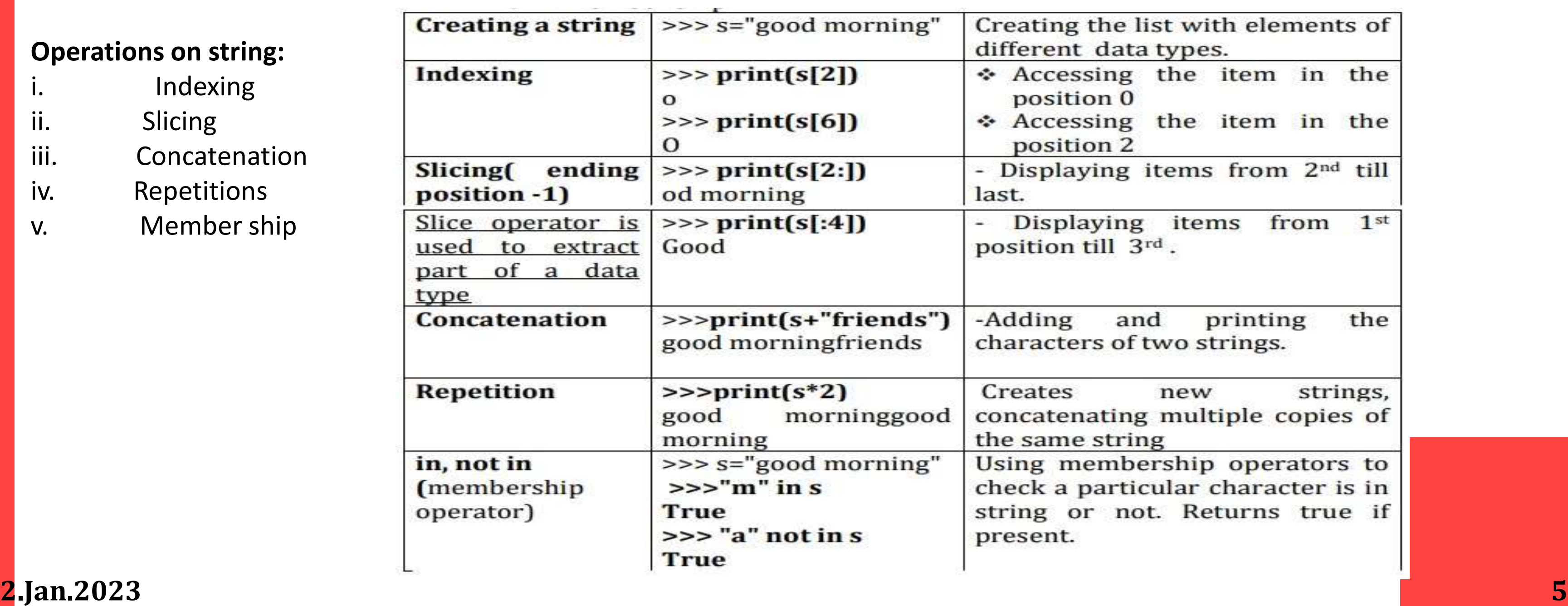

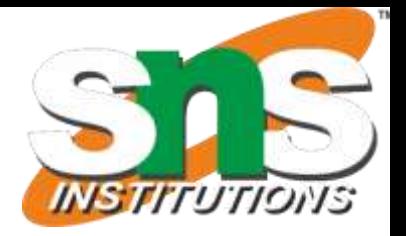

#### **Example: A[0] or A[-5] will display "H"**

Subscript 1 or  $-ve$  (n-1) displays the second element.

#### **Example: A[1] or A[-4] will display "E"**

#### **Operations on string:**

- i. Indexing
- ii. Slicing
- iii. Concatenation
- iv. Repetitions
- v. Member ship

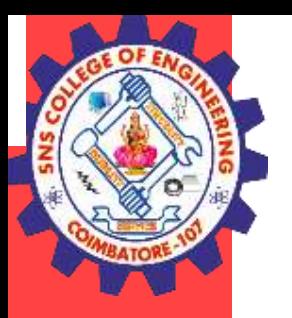

#### **2. Lists**

 $\triangleleft$  List is an ordered sequence of items. Values in the list are called elements / items.

v It can be written as a list of comma-separated items (values) between **square brackets[ ]**.

❖ Items in the lists can be of different data types.

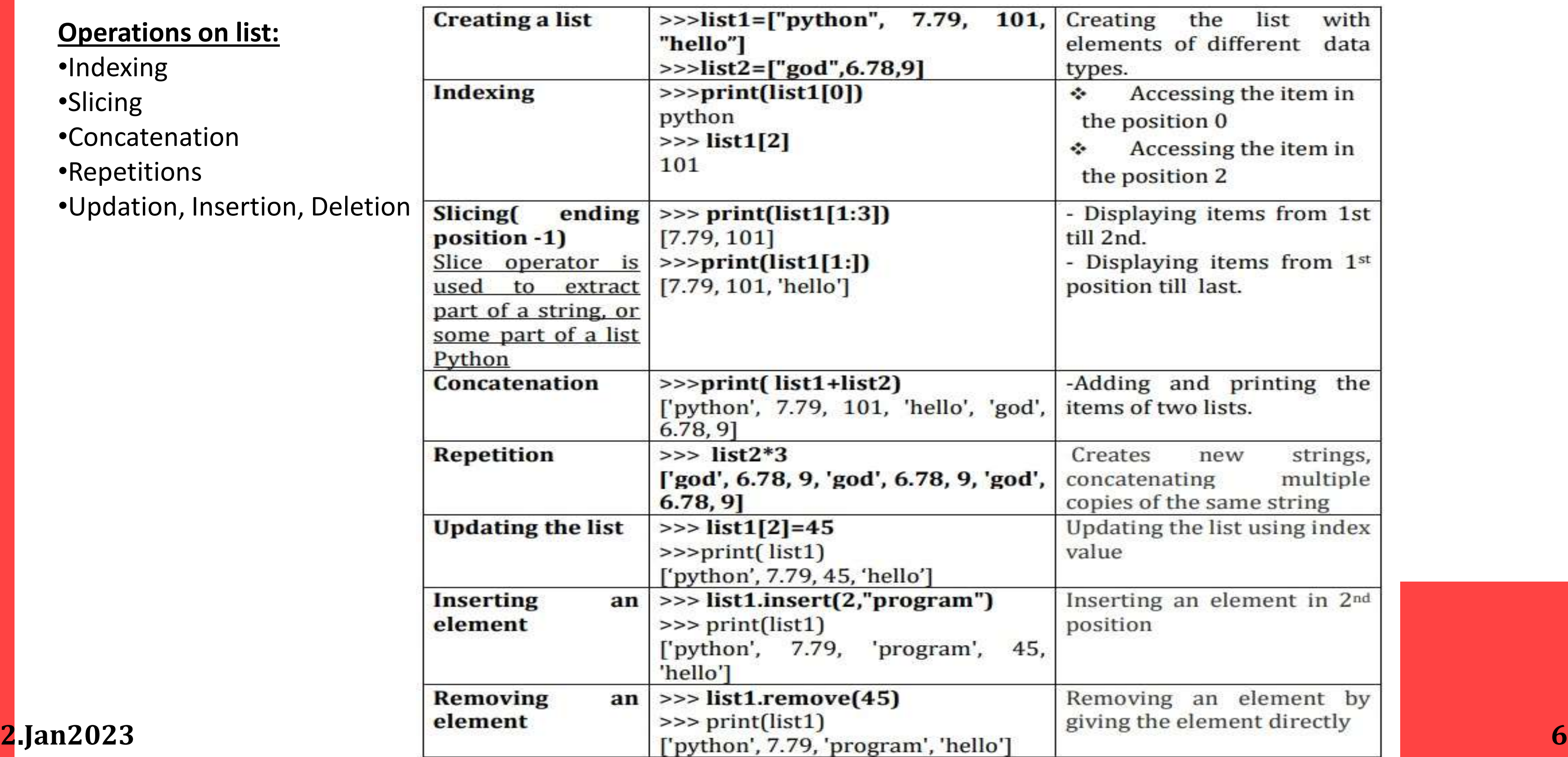

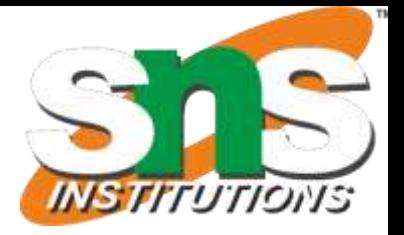

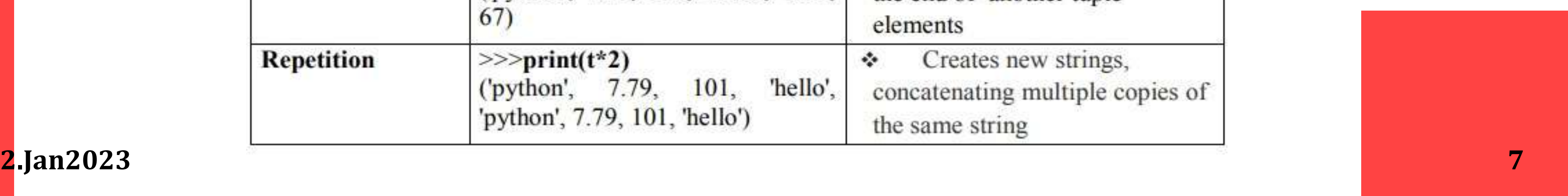

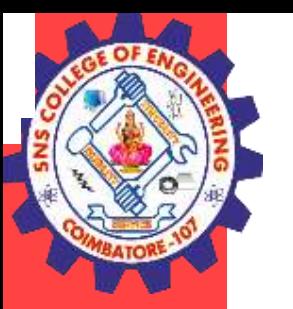

#### **3. Tuple:**

\* A tuple is same as list, except that the set of elements is **enclosed in parentheses** instead of square brackets.

v **A tuple is an immutable list.** i.e. once a tuple has been created, you can't add elements to a tuple or remove elements from the tuple.

- v Benefit of Tuple:
- **❖** Tuples are faster than lists.
- \* If the user wants to protect the data from accidental changes, tuple can be used.
- v Tuples can be used as keys in dictionaries, while lists can't.

#### **Basic Operations:**

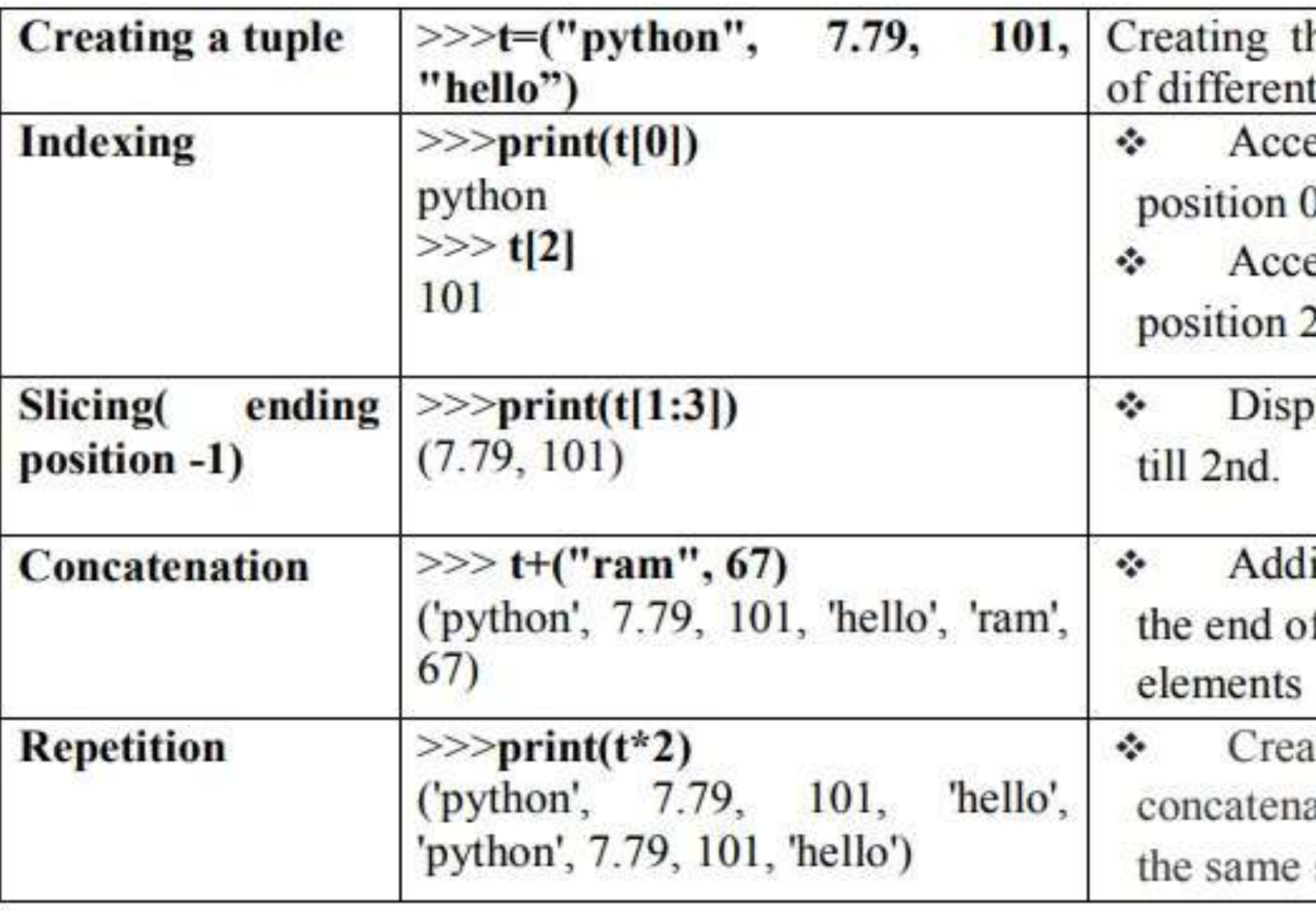

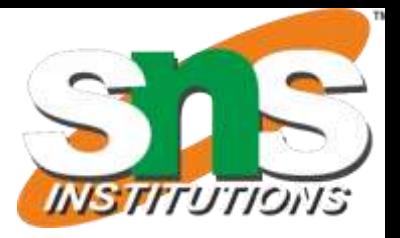

he tuple with elements data types.

essing the item in the

essing the item in the

laying items from 1st

ing tuple elements at f another tuple

tes new strings, ating multiple copies of string

# **2.Jan2023 8**

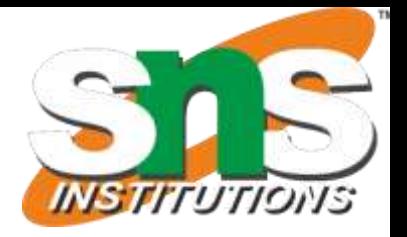

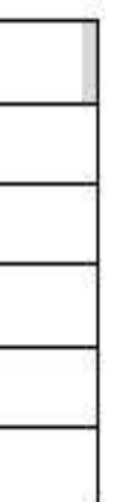

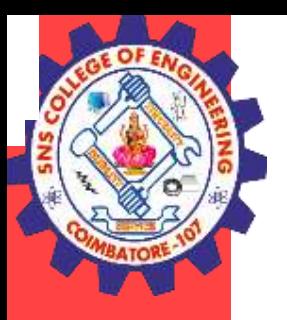

#### **Mapping**

-This data type is unordered and mutable. -Dictionaries fall under Mappings.

#### **Dictionaries:**

•Lists are ordered sets of objects, whereas **dictionaries are unordered sets**.

•Dictionary is created by using **curly brackets**. i,e. {}

•Dictionaries **are accessed via keys** and not via their position.

•A dictionary is an associative array (also known as hashes). Any key of the dictionary is associated (or mapped) to a value.

•The values of a dictionary can be any Python data type. So dictionaries are **unordered key-value-pairs(**The association of a key and a value is called a key-value pair )

•Dictionaries don't support the sequence operation of the sequence data types like strings, tuples and lists.

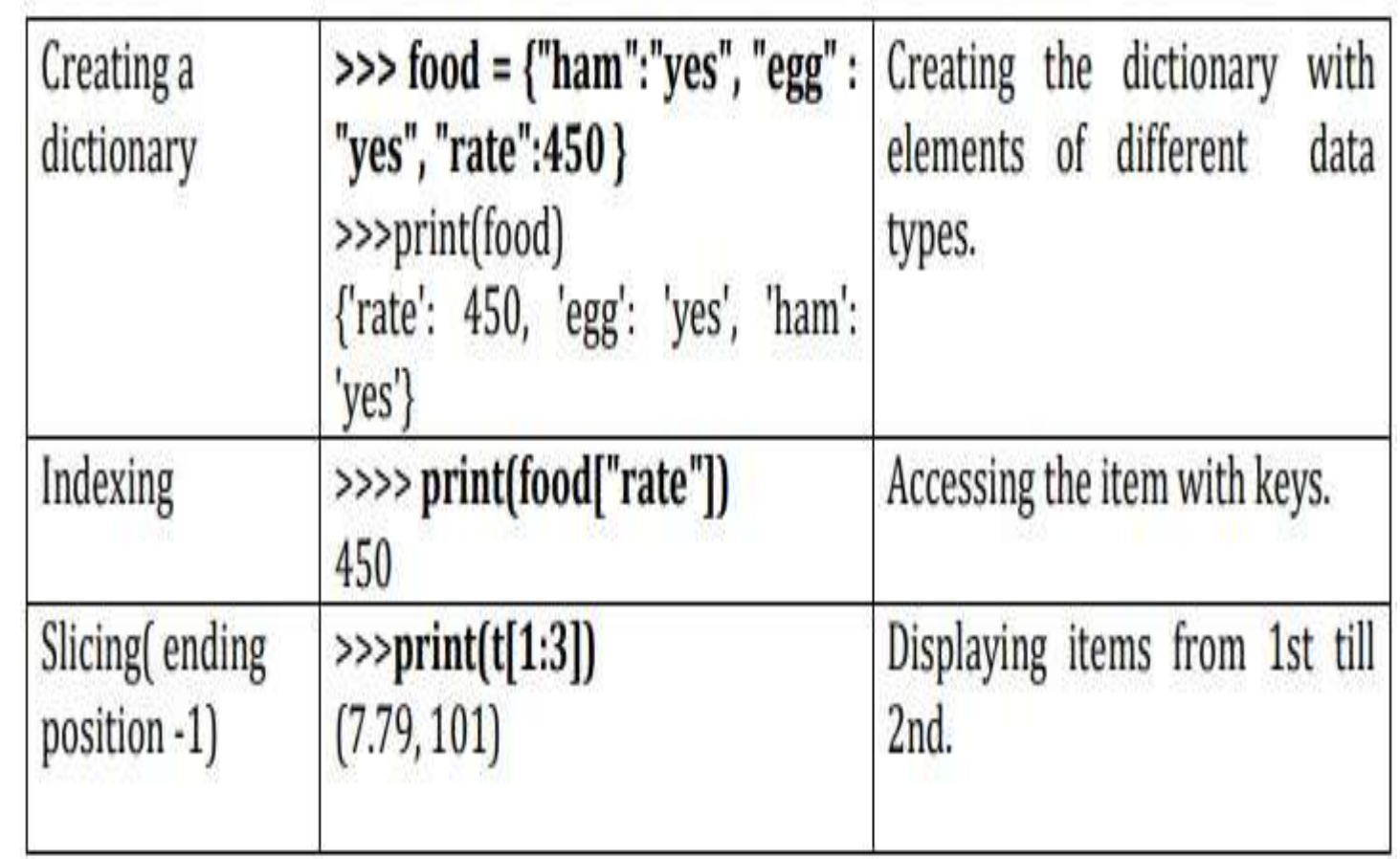

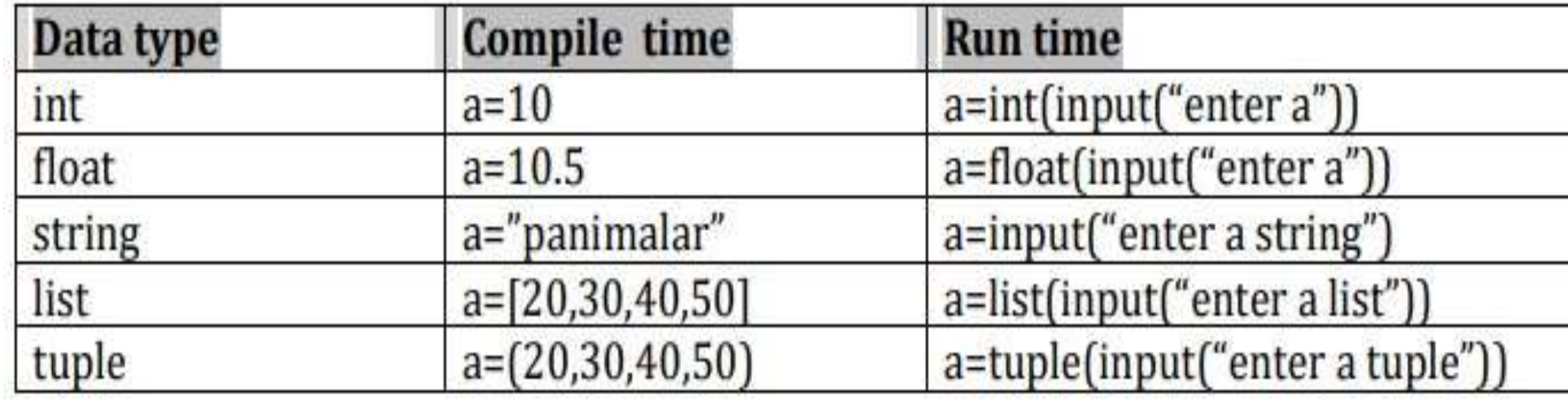